## **IV B. TECH I SEMESTER REGULAR EXAMINATIONS, NOVEMBER - 2023 FUNDAMENTALS OF DATA SCIENCE (CIVIL ENGINEERING)**

,我们也不能会在这里,我们的人们就会在这里,我们也不能会在这里,我们也不能会在这里,我们也不能会在这里,我们也不能会在这里,我们也不能会不能会不能会不能会不能会

## Time: 3 hours and the set of the set of the set of the Max. Marks: 70

**Note :** Answer **ONE** question from each unit **(5 × 14 = 70 Marks)**

~~~~~~~~~~~~~~~~~~~~~~~~~~~~~~~~~~~~~~~~~~~~~~~~~~

## UNIT-I

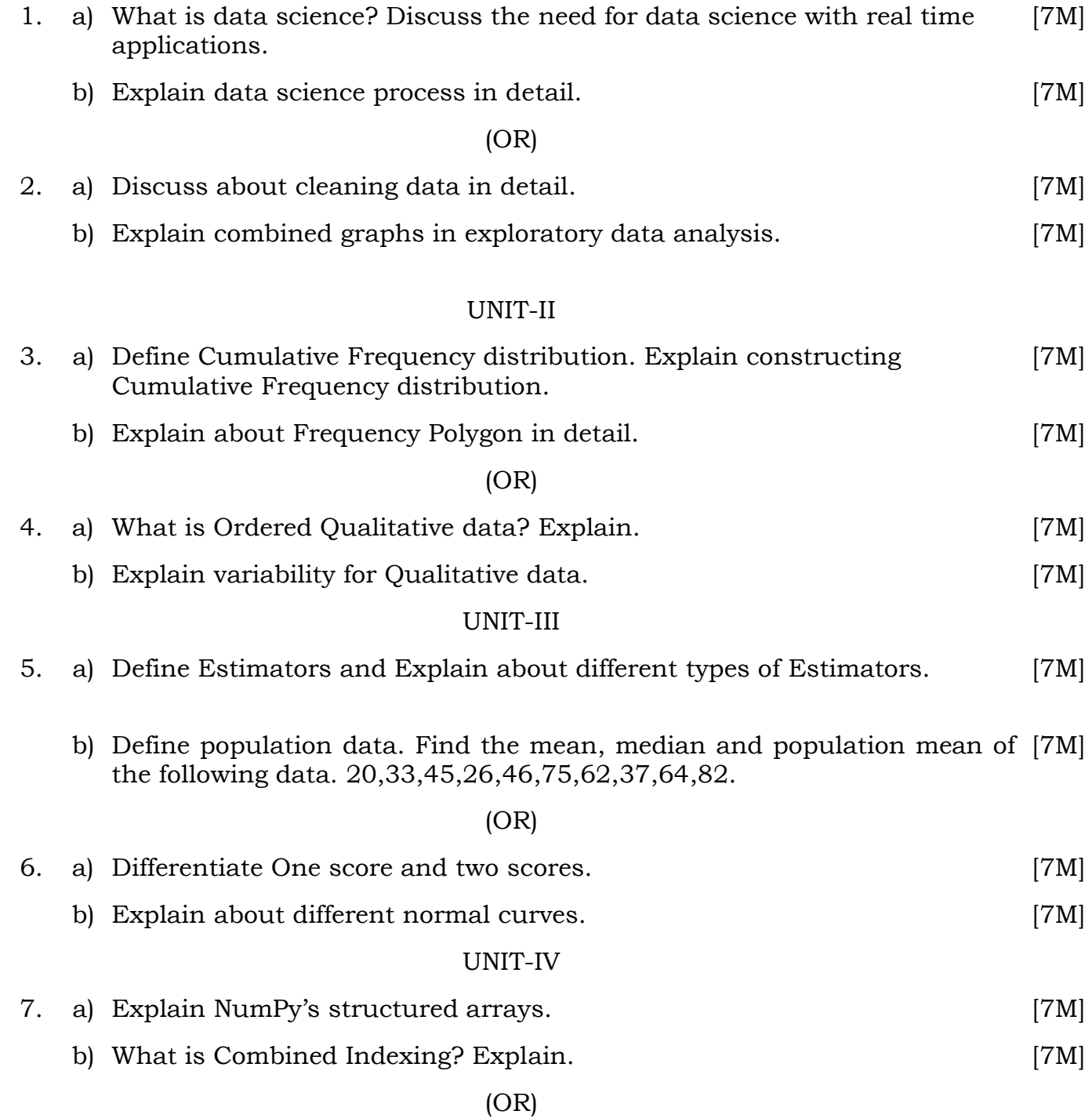

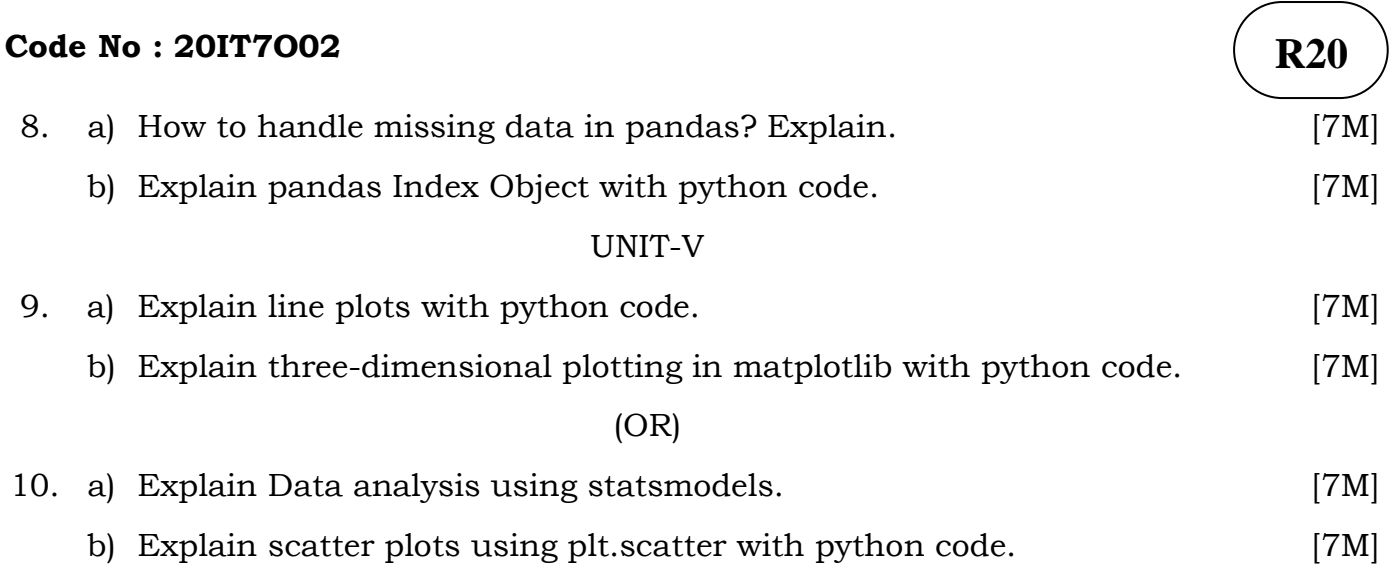

**\* \* \* \* \***